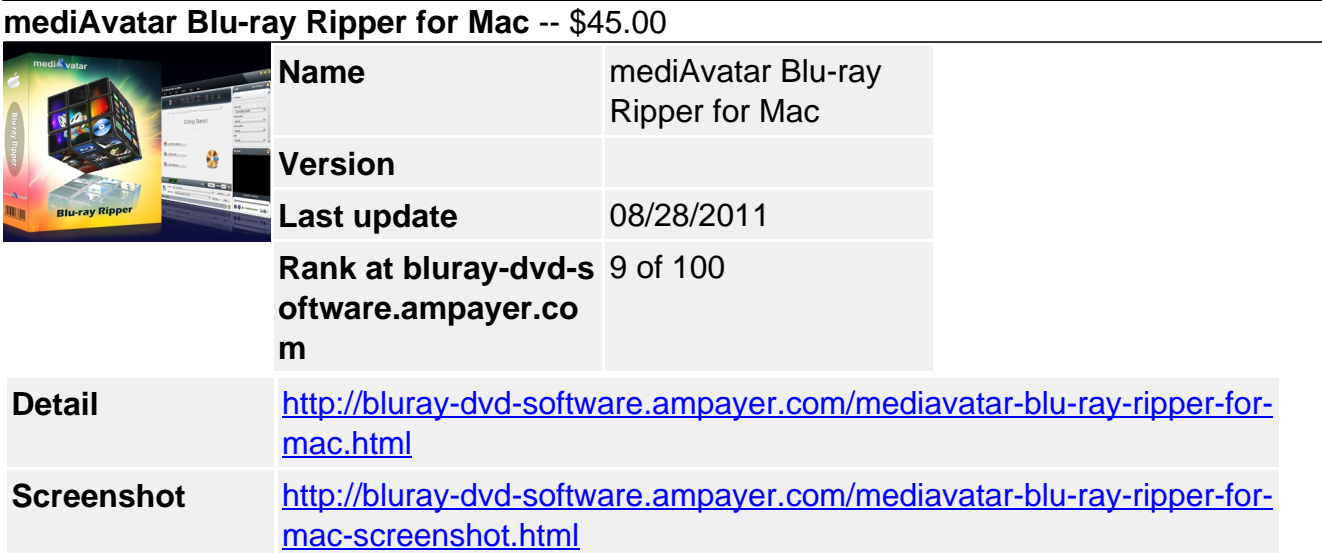

# **Why choose mediAvatar Blu-ray Ripper for Mac?**

- Rip blu ray disc movies to popular high-definition (HD) videos on Mac for perfect backup to hard drive
- Rip and convert blu ray M2TS movies to MKV, AVI, MP4, WMV and other common video formats
- Extract and rip blu ray movie audio track to audio files
- Rip & playback blu ray movie discs on iPad, iPod, iPhone, Apple TV, PSP, PS3, Xbox360, Zune, NDS, Wii, cell phones, PMPs...
- Trim, crop, merge, split, add effects, watermarks...

**mediAvatar Blu-ray Ripper for Mac** helps Mac users rip blu ray disc movies to HD (High-Definition) video formats (H.264/MPEG-4 AVC, Apple TV h.264 720P, HD WMV, MPEG-2/MPEG-4 TS HD), or rip blu ray M2TS movies to MKV, AVI, MPEG, WMV, DivX, MP4, H.264/AVC, RM, MOV, XviD, 3GP, FLV and other common video formats. Not only backing up your blu ray discs on your Mac, you can also play blu-ray disc movies on iPad, iPod, iPhone, Apple TV, PSP, Xbox, Zune, NDS, Wii, mobile phones and many other media devices.

# **Output Device & File Format Support**

# **Backup blu-ray movies to your Mac and watch them on the go with media devices just by using this mediAvatar Blu-ray Ripper for Mac!**

# **Key Features**

- Want to get unwanted movie clips cut off? Clip any segments from blu ray disc movie and merge them into a new title to output.
- Merging several titles or chapters into a single file or splitting a file into several parts depends on their file sizes or your own special requirements.
- Crop movie frame to remove the unwanted borders: adjust the frame brightness, contrast and saturation; change your blu-ray movie effect by adding artistic effects (gray, negative, old film, etc.).
- Change or adjust subtitles in your blu ray movies; add image or text watermarks to the outputted blu ray movies.
- Not only preview original or clipped movies, but also check after-effect movies, even compare the original and after-effect movies at the same time before ripping.
- Although this blu ray ripper Mac optimized all the profiles to make them to be used directly without any further settings, you can still change the parameters (resolution, bit rate, frame rate, sample rate, resolution, codec, and quality, etc.) to satisfy more professional requirements.
- Ever feel it difficult to change video bit rate to get the exact output file size you want?

Now using the Bitrate Calculator tool to compute video bit rate, customizing output file size has never been easier!

Simultaneously rip a batch of M2TS movies into video files at the highest speed possible according to your configuration.

# **Output Devices Supported**

- iPod, iPod nano, iPod classic, iPod shuffle, iPod touch
- iPhone, iPhone 3G, Apple TV
- Apple iPad
- PSP, PS3
- General 3GP mobile phone, BlackBerry, etc.
- General MP4 players: Archos, Creative Zen, iRiver, etc.
- Windows Mobile devices: Pocket PC, Dell Axim X51, HP iPaq hw6500 series, etc.
- Google phones: Nexus One, HTC Hero, HTC G2 Magic, HTC Tattoo, Motorola Droid, Motorola CLIQ, SamSung i7500

# **Input File Formats Supported**

Blu-ray Discs (.m2ts)

# **Output File Formats Supported**

- Video AVI, MPEG, WMV, MP4, FLV, H.264/MPEG-4, MKV, DivX, XviD, MOV, RMVB, ASF, 3GP, 3G2, SWF, VOB, TS, DV, H.264/MPEG-4 AVC (\*.mp4), MPEG-2 HD Video (\*.mpg; \*.mpeg), MPEG-4 TS HD Video (\*.ts), MPEG-2 TS HD Video (\*.ts), Quick Time HD Video (\*.mov), WMV HD Video (\*.wmv), Audio-Video Interleaved HD Video (\*.avi)
- Audio MP3, WMA, AAC, WAV, OGG, FLAC, APE, M4A, RA, AC3, MP2, AIFF, AMR, SUN AU Format
- Image BMP, GIF, JPEG. PNG

## **System Requirements**

- OS : Mac OS X v10.5 10.7
- Processor : Intel® processor
- RAM : 512MB RAM
- Free Hard Disk : 100MB space for installation
- Graphics Card : Super VGA (800×600) resolution, 16-bit graphics card or higher
- Others : BD-ROM; AnyDVD HD v6.5 or above; UDF2.5 Driver

Powered by [Blu-ray/DVD Software](http://bluray-dvd-software.ampayer.com) http://bluray-dvd-software.ampayer.com